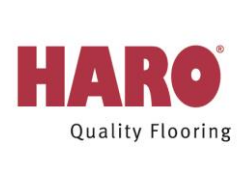

# **HARO TRITTY 200 Aqua**

Laminatgulv

# Producentens garanti for brug til boligarealer

#### Garantierklæring (gældende fra 01.01.2018):

- Ved brug i private hjem svarende til brugsklassen i henhold til EN 13329 (europæisk standard for laminatgulve, fås under info@eplf.com) vder producenten Hamberger Flooring GmbH & Co. KG fra købsdatoen 25 års garanti på HARO TRITTY 200 Aqua på overflademønstrets slidstyrke, modstandsdygtighed over for pletter fra kemikalier, der anvendes i den normale husholdning, og lysægthed i henhold til de nedenstående bestemmelser:
- Garantien gælder ud over den lovpligtige garanti. Den gælder som supplement til de lovmæssige rettigheder i forbindelse med tingsmangler og købers øvrige rettigheder, inkl. købers rettigheder over for sælger.
- Denne garantierklæring erstatter alle tidligere udstedte erklæringer. For opfyldelsen af producentens garanti gælder  $\bullet$ udelukkende den aktuelle version, som er gyldig på købstidspunktet.

# Gyldighedsområde:

- Garantien omfatter produkter fra førstesortering og gælder udelukkende ved anvendelse i boliger med normalt slid iht. DS/EN 13329. Garantien gælder derudover for anvendelse i vådrum iht. den tyske påvirkningsklasse AO. Anvendelse i vådrum som sauna eller bruser er ikke tilladt.
- Garantien gælder for alle ovenfor anførte produkter, som er købt og lagt efter d. 01.01.2018. Der gælder særlige garantibetingelser for USA og Canada. I disse lande er denne garanti ikke gyldig.

# Garantibetingelser:

De nedenstående betingelser skal være opfyldt, for at der kan gøres krav gældende over for Hamberger Flooring GmbH &  $Co.$  KG.

- Garantien mod slid gælder kun for flader, hvor mønsterlaget er slidt helt ned til mellemlaget på min. 10 cm<sup>2</sup> pr.  $\bullet$ slidsted. Garantien omfatter ikke slid eller splinter på plankernes kanter. Ændringer af glansgraden anses ikke for at være slid på laminatgulvsoverfladen.
- Skader, der måtte opstå efter uhensigtsmæssig brug, ulykkestilfælde, force majeure eller andre skader, som går ud  $\bullet$ over hvad der kan anses for at være almindeligt i boliger, er ikke dækket af garantien. Rent optiske påvirkninger, som f.eks. snavs pga. møbler eller buler er heller ikke omfattet af garantien. Garantien omfatter ligeledes ikke mekaniske eller kemiske beskadigelser eller fugtighedsbetingede skader.
- HARO TRITTY 200 Agua elementerne kontrolleres for eventuelle, synlige materialefeil inden lægning. Beskadigede  $\bullet$ elementer må ikke monteres.
- Rumklimatiske forhold:  $\bullet$

En forudsætning for garantien er den vedvarende overholdelse af et rumklima på 30 – 60 % luftfugtighed ved en rumtemperatur på 20 °C. Årstidsmæssige og rumklimatisk betingede ændringer af plankerne er ikke omfattet af garantien.

Sagkyndig lægning:  $\bullet$ 

Gulvet skal være lagt i overensstemmelse med HARO TRITTY 200 Aqua læggevejledningen. Læs vores læggeveiledning omhvggeligt, inden du begynder på lægningen. Veiledningen kan du finde i hver anden originalpakke med HARO TRITTY 200 Agua eller på internettet på www.haro.com/dk/service/medier.php. Hvis læggevejledningen mangler og/eller den er ufuldstændig, er den garantiberettigede forpligtet til at indhente anvisninger om lægningen hos forhandleren eller direkte hos Hamberger, inden lægningen påbegyndes. Det er især vigtigt at være opmærksom på anvisningerne om

fugtighedskontrol af undergulvet og om lægning oven på gulvvarme. Det anbefales, at du udelukkende benytter det originale HARO-tilbehør til lægning for at udføre en håndværksmæssig korrekt lægning. Producentens garanti dækker ikke en usagkyndig lægning!

Sagkyndig pleje og rengøring:  $\bullet$ 

Gulvet skal plejes i overensstemmelse med HARO TRITTY 200 Aqua plejevejledningen. Plejevejledningen udleveres af forhandleren ved køb. Hvis dette ikke er tilfældet, er den garantiberettigede forpligtet til at rekvirere pleieveiledningen direkte hos Hamberger Flooring. Du kan finde vigtige råd og tips til den optimale rengøring og pleje i hver anden originalpakke med HARO TRITTY 200 Aqua og på internettet på www.haro.de/verlegung (Downloadcenter). Det anbefales, at du udelukkende benytter pleieserien clean & green. Garantien gælder kun, hvis HARO-gulvet rengøres og plejes på en sagkyndig måde.

Skader, som forårsages af tredjemand, er ikke omfattet af garantien (f.eks. transportskader)

### Garantivdelse:

- Planker, hvor der forud for lægningen opdages fejl eller skader, erstattes og leveres til byggestedet uden beregning.  $\bullet$
- Hvis der først indtræder fejl i henhold til denne garanti efter lægningen, forbeholder Hamberger sig ret til, efter at  $\bullet$ have godkendt garantisagen, enten at foretage en detaljereparation af de beskadigede steder (altså udskiftning af beskadigede elementer) eller til at levere erstatningsvarer uden beregning til den pågældende HARO-forhandler.
- Hvis det feilbehæftede produkt ikke længere kan leveres, vil Hamberger levere et tilsvarende produkt fra det aktuelle HARO laminatgulv-sortiment.
- Garantifristen forlænges ikke i tilfælde af skader. Indledelse af forhandlinger mellem producenten og kunden til  $\bullet$ belysning af en tingsmangel indebærer ingen form for anerkendelse af lovmæssige forpligtelser. Køber opnår ikke vderligere krav, fordringer eller rettigheder. Især er omkostningerne til afmontering og genmontering af HARO laminatgulvet eller enkelte planker samt eventuelle ekstra omkostninger ikke omfattet af garantien.
- Hamberger Flooring GmbH & Co. KG forbeholder sig ret til at yde garantiydelserne i takt med, at det gamle materiale  $\bullet$ leveres tilbage.

#### Afvikling af garantisagen:

- Skaden skal meldes skriftligt til HARO-forhandleren inden for 30 dage efter dens opståen. Hvis HAROforhandleren/sælgeren ikke længere eksisterer, kan skadeskravet anmeldes direkte til Hamberger Flooring GmbH & Co. KG, Postfach 10 03 53, D-83003 Rosenheim, Tyskland. Du bedes vedlægge en detalieret beskrivelse af skaden, et foto af den beskadigede overflade på laminatgulvet og den originale regning.
- Hamberger forbeholder sig ret til at kontrollere skaden på stedet efter forudgående aftale.  $\bullet$
- Retsanvendelse: For garantierklæringen og dets udlægning gælder udelukkende lovgivningen i Tyskland såfremt det  $\bullet$ i garantierklæringen ikke er reguleret på anden måde.